# To Know How to Eliminate Ink from LaserJet-Printed Dial 1800-510-7358

On several times, we find ourselves stressed with printer ink spilled on our pages or documents. Printer ink is very dogged if it sinks deeply into the paper. Normally, we throw the paper immediately if ink gets spilled on it, however it is very necessary and important part of notebook, therefore we have to save it. Therefore, we try to find out various ways to remove printer ink completely. Follow some important steps to remove ink completely from LaserJet-Printed paper. Epson Printer Technical Support Phone Number

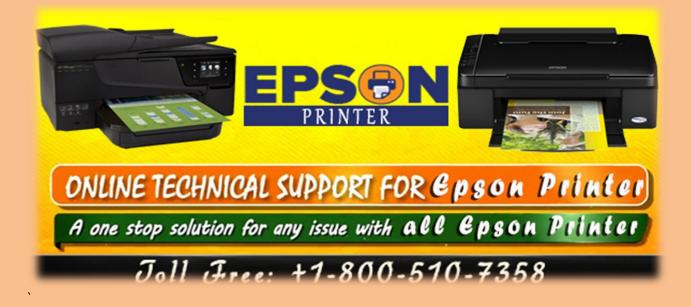

### Use Acetone with a Cotton orb To Smear Ink

By time, ink is evicted on paper, Epson laser printers fuse toner to paper fibers before the paper is evicted, therefore ink is already dry and linked by the time you see it. Acetone is known as nail polish remover that can be used to liquefy few parts of the ink into liquid again. However it is not the right method but paper will end completely smudged and grey. You need to keep some important tips before using acetone as this is combustible and can injure your skin or eyes. If you don't know any idea, you should call at Epson Printer Technical Support Phone Number 1-800-510-7358 for any kind of technical help.

# Epson Printer Support Need Technical Support For Epson Printer Call: 1800-510-7358

# **Rub the Acetone with Tissue Papers**

Rubbing acetone on ink upsurges the amount ink detached but ink will leave a small spot of ink as grey and faint image. Use a tissue paper properly and rub the affected area just the once. You should be careful if you rub again and again as it will tear the paper.

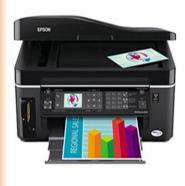

# Epson<sup>®</sup> Printer

The Epson laser printer series includes printers for small and larger teams with low page costs and high-quality all-in-one printers for small businesses.

Call Us:1800-510-7358

# **Use Ultrasonic Cleaning Machine**

You can use numerous ways and you can try ultrasonic cleaning devices and these machines use highfrequency sound waves to whisk impurities and pause them from the surfaces. However, this technique can remove more ink but paper will not appear as new.

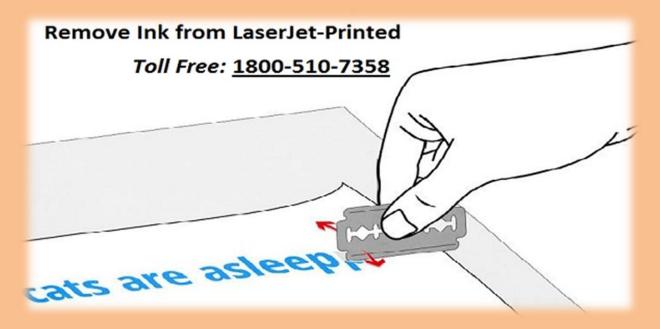

### **Use whiteout Method**

If above given methods do not work, you should try whiteout method. However, this method can leave a clearly raised white surface on paper but once the paper is dry completely and it can be used yet again. If you are not able to understand the method, you don't need to worry more and call at toll free **Epson Printer Technical Support Services** immediately.

# PRINTER CUSTOMER CARE DIAL 1800-510-7358

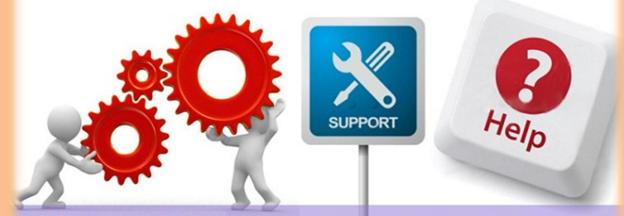

# Visit Here: http://printertechsupportnumber.com/

Social Links:-

Facebook:- https://www.facebook.com/Printertechsupportphonenumbers/

Twitter:- https://twitter.com/printer\_help\_

Google+:- https://plus.google.com/u/0/102692971052842155933

Youtube:- https://www.youtube.com/channel/UCHITumzqjtEPN8NPJ2HpCQA